جمهوری اسلامی ایران<br>وزارت علوم تحقیقات و فناوری

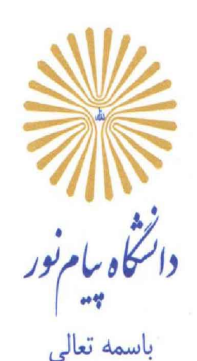

**١٤٠٠/٠٣/٢٦ /٦١/١٤٦٣٦د بیوست<sub>31</sub> و ست دارد.** 

## **تولید؛ پشتیبانیها، مانعزداییها**

**ریاست محترم استان ها**

## **با سلام و احترام**

 با توجه بهصدور شناسنامه آموزشی کارکنان بهصورت الکترونیکی، نحوه تکمیل فرم شناسنامه آموزشی توسط کارکنان استان ارسال میگردد. افرادی که فراخوان دسترسی شناسنامه آموزشی در erp برای آنان ارسال شدهاست. میبایستی **صرفا"** در مدت زمان اعلام شده( اداره کل مدیریت امور اداری) اقدامات ذیل را انجام دهند. لذا خواهشمند است دستور فرمائید ترتیبی اتخاذ گردد مراتب فوقالذکر بهاطلاع کلیه کارکنان آن استان برسد .

-۱ صرفا" ستونهای (نام دوره، روز شروع دوره، روز پایان دوره، ساعت،نام موسسه ،پیوستها ) تکمیل گردد. و درقسمتهای دیگر مطلبی درج نگردد.

-۲ نام دوره میبایستی با عنوان دوره آموزشی مندرج در گواهینامه منطبق باشد. (در صورت یافت نشدن نام دوره مراتب به کارشناس مسوول برنامه و بودجه استان اطلاع <mark>داده شود.)</mark>

-۳ در صورتیکه در متن گواهینامه روز شروع دوره ثبت نشده باشد، تاریخ صدور گواهینامه ملاکعمل میباشد.

-۴ درصورتیکه در متن گواهینامه روز پایان دوره ثبت نشده باشد. تاریخ پایان دوره، همان تاریخ شروع دوره درج گردد.

-۵ در ستون **(پیوستها)** برای هرعنوان دوره ، میبایستی اسکن گواهینامه همان دوره به صورت جداگانه ، با فرمت PDF و با حجم و رزولیشن پایین بارگذاری گردد .

-۶گواهینامه دورهها می بایستی واضح، خوانا و درجهت درست اسکن شده باشد (اسکنهای ناخوانا و سر و ته بررسی نمیگردد.)

-۷ دورههای دارای عناوین مشابه و تکراری ثبت نگردد.( به غیر از دورههای آموزش ضمن خدمت آشنایی با قوانین و مقررات و آئیننامههای مال<mark>ی ،اداری ،آموزشی ،پژوهشی،..... )</mark>

-۸ به هیچعنوان قبل از اطمینان از پایان درج اطلاعات و اسکنها، کلید ثبت زده نشود (با زدن این دکمه، فراخوان بسته شده و از دسترس کارمند خارج میشود و امکا<mark>ن بازگشت مجدد وجود ندار</mark>د.)

<mark>ور می گردی هخمد مهدی پرهیزگارے</mark><br>مدیر کل دفتر برنامه، بودجه، تحول اداری و بهرهوری

تـــهران، مــــينى ســـيتى، بلوار ارتش، اول شهرک نفت، خيابان نخل، سازمان مركزى دانشگاه پـــــــيام نـــــــور صندوق پستی: ۴۶۹۷-۱۹۳۹۵

تسلفان ٢٣٣٢٠٠٠٠

<mark>بدون مهر برجسته فاقد اعتبار م</mark>ی باشد